# Discussion 22. ser focis 2223

i am rachy to lern

focis

am focis

knewdlege is powor

....its lissa no levisar

A: Jerry Chen knowledge thaing place Email: jerry.c@berkeley.edu TA Website: jerryjrchen.com/cs61

# Agenda

- 1. Points
- 2. Currying
- 3. WWPD
- 4. Environment Diagrams
- 5. Rest of the Exam

### Some Perspective

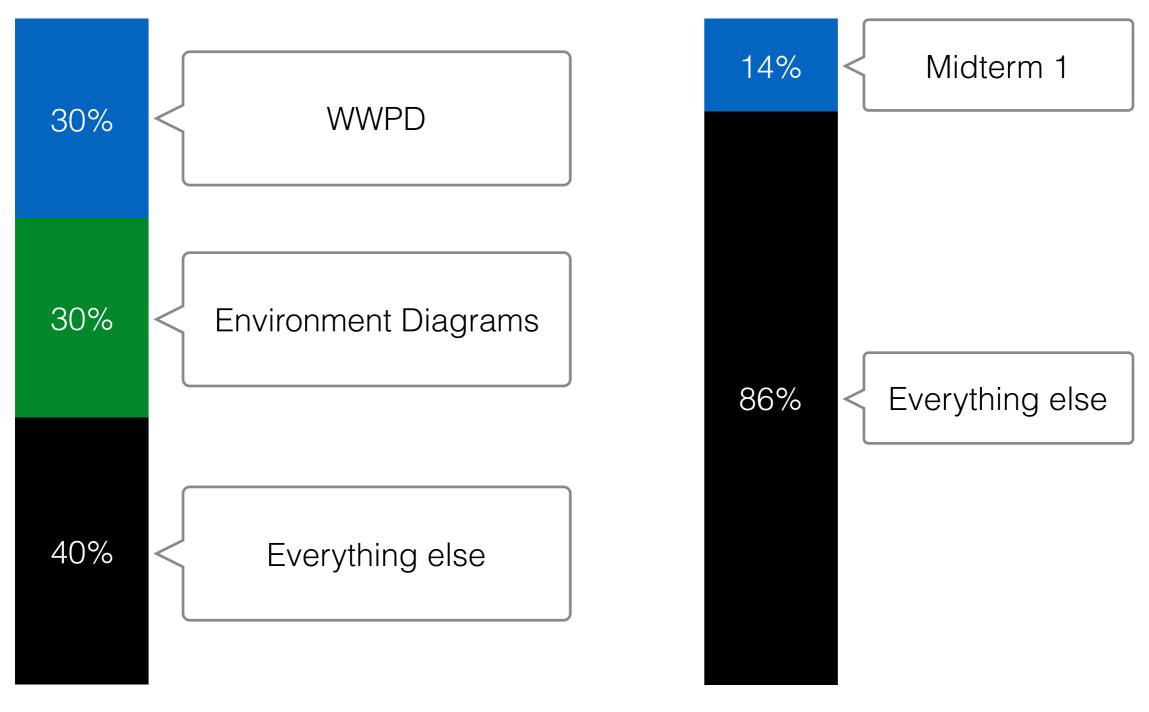

#### From MT1, Fall 2015

**Total Grade** 

#### What Would Python Display?

#### **Basic Facts**

- Evaluated in order in the Python interpreter, not run from a .py file
- If it errors, include everything before the error
- Various other rules are on your exam

```
def square(x):
    return x * x
def argentina(n):
    print(n)
    if n > 0:
        return lambda k: k(n+1)
    else:
        return 1 / n
def germany(n):
    if n > 1:
        print('hallo')
    if argentina(n-2) >= 0:
        print('bye')
    return argentina(n+2)
```

| Expression                    | Interactive Output |
|-------------------------------|--------------------|
| 5*5                           | 25                 |
| print(5)                      | 5                  |
| 1/0                           | Error              |
| <pre>print(1, print(2))</pre> |                    |
| argentina(0)                  |                    |

#### What Would Python Display?

#### Strategies

- Practice! A lot.
- Draw (hasty) environment diagrams

```
def square(x):
    return x * x

def argentina(n):
    print(n)
    if n > 0:
        return lambda k: k(n+1)
    else:
        return 1 / n

def germany(n):
```

```
if n > 1:
    print('hallo')
if argentina(n-2) >= 0:
    print('bye')
return argentina(n+2)
```

| Expression                    | Interactive Output |
|-------------------------------|--------------------|
| 5*5                           | 25                 |
| print(5)                      | 5                  |
| 1/0                           | Error              |
| <pre>print(1, print(2))</pre> |                    |
| argentina(0)                  |                    |

# Currying

#### Currying is like onions:

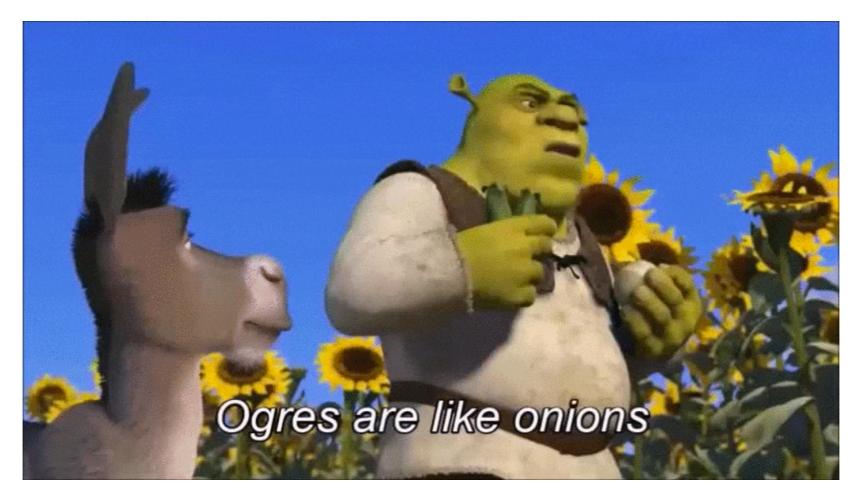

They both make you cry They have layers!

## Lambdas and Currying

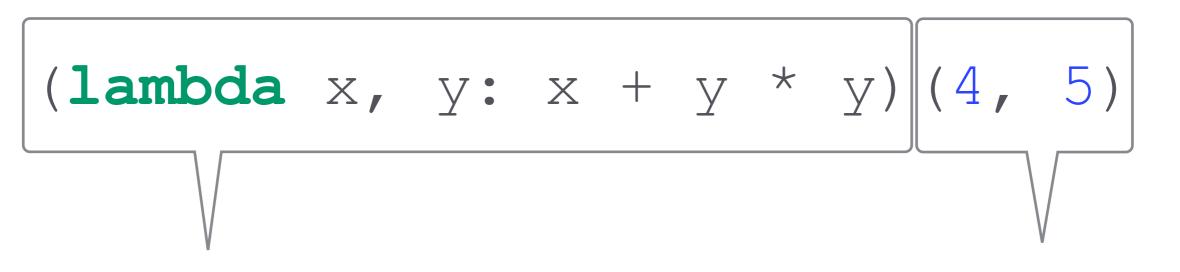

Lambda definition

Lambda call

Result (after currying): (lambda x = 4, y = 5: x + y \* y)

# More Currying

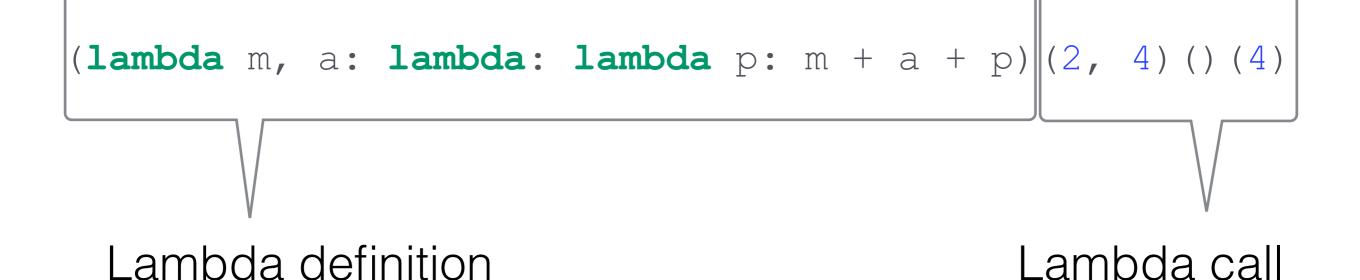

```
m = 2, a = 4
>(lambda: lambda p: m + a + p)()(4)
>>(lambda p: m + a + p)(4)
p = 4
>>>m + a + p
```

### Practice

# def haskell\_dream(): arg = (lambda: lambda s: s + 2) return (lambda y: y()(10))(arg)

#### >>> haskell\_dream()

???

Answer: 12

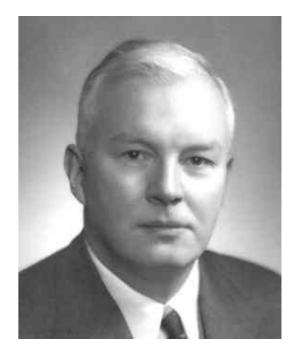

### Review

The Return Value (lambda y:  $\mathbf{y}()(10)$ ) (lambda: lambda s: s + 2) (lambda y:  $\mathbf{y}()(10)$ )

y = lambda: lambda s: s + 2y() = lambda s: s + 2y()(10) = 12

# Environment Diagrams

#### **Basic Facts**

- If you practice, it's probably the closest thing to free points
- If it errors, you (likely) did something wrong!

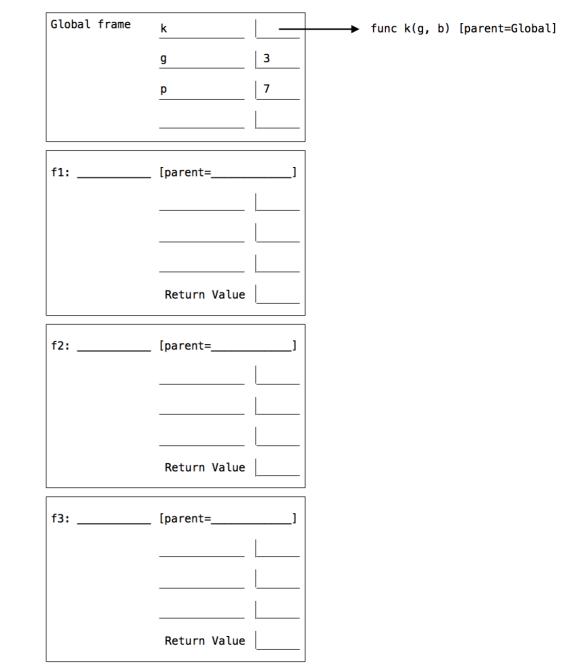

# Environment Diagrams

#### Strategies

- Practice! A lot.
- Don't duplicate names
- Don't forget to label parent frames!
- Fill in ALL return values

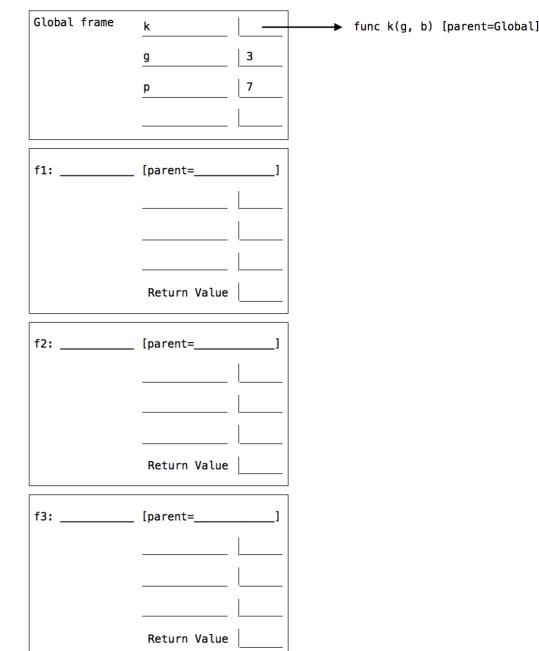

### Practice

```
def haskell_nightmare():
    carrot = 10
    potato = 20
    def onions(onions):
        def carrot(onions, carrot):
            return lambda onions: onions(carrot)
        return carrot
        cook = lambda onions: onions + carrot + potato
        return onions(carrot)(onions, potato)(cook)
```

#### >>> haskell\_nightmare() ???

### Review

# >>> haskell\_nightmare() 50

Environment Diagram: <u>http://goo.gl/7eQHKM</u>

Expect lots of recursion

~Three possibilities:

- Skeleton code
- Cross-outs
- Free write (unlikely?)

#### **Skeleton Code**

- Almost definitely gonna happen
- Iteration and recursion are fair game
- Look for clues in the skeleton
- **Test** after you think you are done!

```
arguments to all of these functions are positive integers that do not contain any zero digits.
For example, 1001 contains zero digits (not allowed), but 1221 does not (allowed). You may assume that
reverse is correct when implementing remove.
def combine(left, right):
   """Return all of LEFT's digits followed by all of RIGHT's digits."""
   factor = 1
   while factor <= right:
      factor = factor * 10
   return left * factor + right
def reverse(n):
   """Return the digits of N in reverse.
   >>> reverse(122543)
   345221
   ....
   if n < 10:
       return n
   else:
       return combine(______,
def remove(n, digit):
   """Return all digits of N that are not DIGIT, for DIGIT less than 10.
   >>> remove(243132, 3)
   2412
   >>> remove(243132, 2)
   4313
   >>> remove(remove(243132, 1), 2)
   433
   ....
   removed = 0
   while n != 0:
       if _____:
          removed = _____
   return reverse (removed)
```

(b) (5 pt) Fill in the blanks of the following functions defined together in the same file. Assume that all

#### **Cross-outs**

- First, get a general feel of everything
- Cross out anything that obviously stands out
- **Test** after you think you are done!

```
class STree(Tree):
   """A smart tree that knows its depth and whether or not it is
   balanced.
   >>> s = STree(6, STree(2, STree(1)), STree(7))
   >>> s.depth
   3
   >>> s.is_balanced
   >>> s.left.right = STree(4, STree(3), STree(5))
   >>> s.depth
   >>> s.is_balanced
   False
   .....
   def __init__(self, entry, left=None, right=None):
       Tree.__init__(entry, left, right)
       Tree.__init__(self, entry, left, right)
       self.entry = entry
       self.left = left
       self.right = right
       self.depth = depth(self)
       self.is_balanced = is_balanced(self)
       self.depth = depth
       self.is_balanced = is_balanced
   @property
   def depth(self):
       return depth(self)
   Oproperty
   def is_balanced(self):
       return is balanced(self)
```

#### **Free write**

- Probably **not** gonna happen
- Treat like a lab/homework problem
- **Test** after you think you are done!

```
(b) (4 pt) The function equal takes two differentiable single-argument functions f and g and returns an x for which f(x) is equal to g(x). Implement the support function equal_update that completes the implementation. You may use derivative above, along with newton_update from your study guide. You cannot use any assignment (=), conditional (if), for, or while statements.
```

```
"""Return an x for which f(x) == g(x).
>>> def cube(x):
... return x * x * x
...
>>> def plus_six(x):
... return x + 6
...
>>> equal(cube, plus_six)
2.0
"""
def close(x):
   return approx_eq(f(x), g(x))
return improve(equal_update(f, g), close)
```

```
def equal_update(f, g):
```

def equal(f, g):

"""Return an update function that completes the implementation of equal."""

### Write It

- 1. (Don't) panic!
- 2. Read the doctests and instructions very carefully
- 3. Before looking at blanks, plan out your own solution
  - More often than not, you can fit your solution to the blanks!

### Test It

- 1. Check **domain** and **range** 
  - Do inputs/outputs make sense?
- 2. Check the margins
  - Did I loop one too many/few times?
- 3. Check the **syntax** 
  - Correct number of parens, commas, etc?
- 4. Check it all again

### Efficient Workflow

Shortcut: Assume everything has a "nice" solution

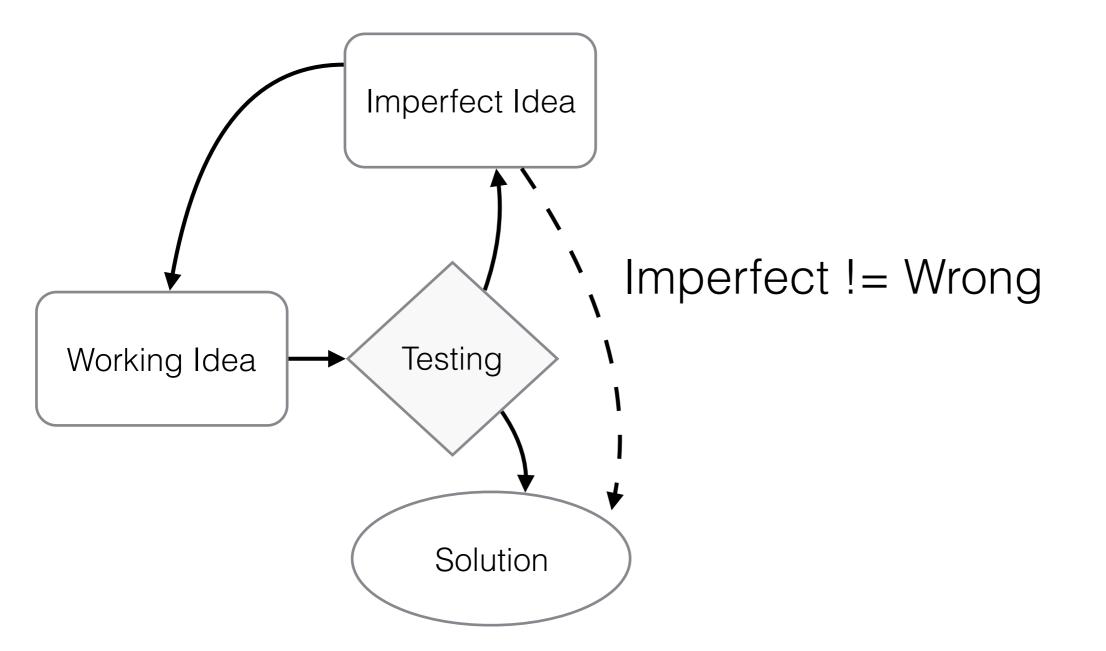

### Recursion

#### **Rules of Recursion**

- 1. Define a **base case** 
  - If it's not immediately obvious, pick one anyways
- 2. Break the problem into smaller but similar subproblems
- 3. Actually solve the problem

## Mutual Recursion

```
def mouse(n):
  if n >= 10:
    squeak = n / / 100
    n = frog(squeak) + n \% 10
  return n
                        >>> mouse(21023508479)
def frog(croak):
                        \gamma\gamma\gamma
  if croak == 0:
                        314159
    return 1
  else:
    return 10 * mouse(croak + 1)
```

From Andrew Huang's 61A Wiki: <u>https://www.ocf.berkeley.edu/~shidi/</u> <u>cs61a/wiki/Guides#Miscellaneous\_2</u>

### Review

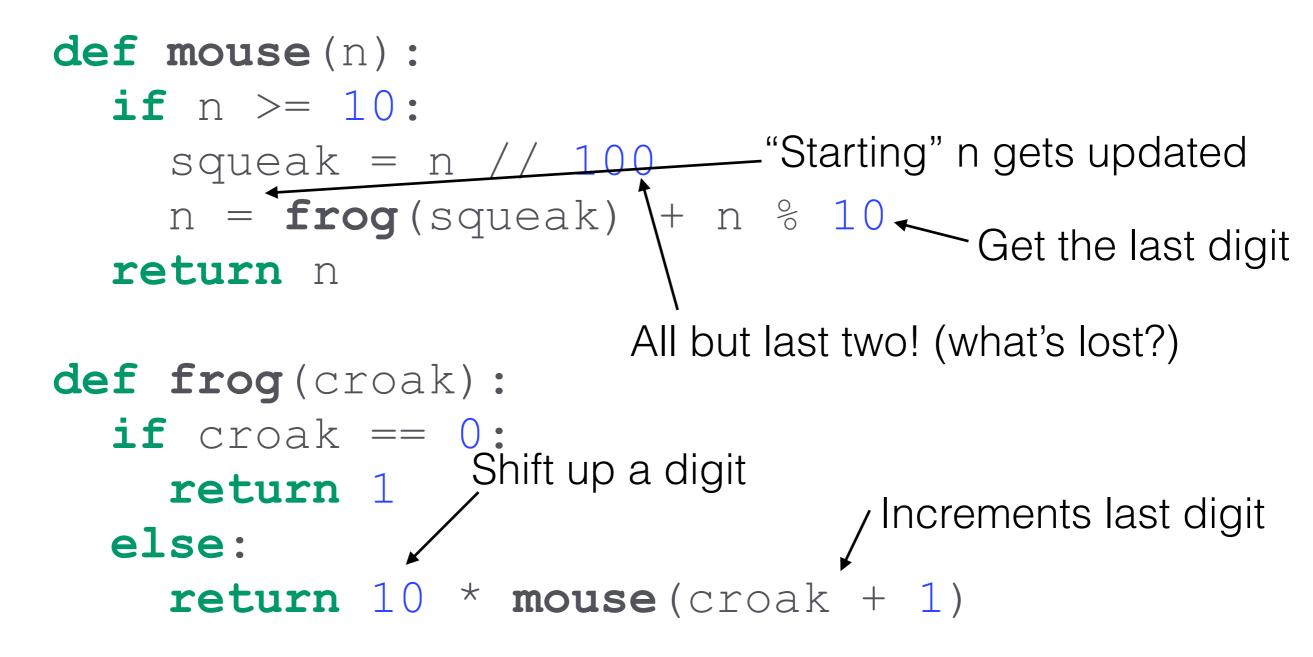

>>> mouse(21023508479)

### Cheat Sheets

"Less is more"

What to write?

- 1. **Nothing** study guide is quite comprehensive!
- 2. Code examples
- 3. Rules env diagrams, recursion fundamentals

# Final Logistics

- Eat a meal or a light snack beforehand!
- I hope you had a good night's sleep
- Arrive on time or early, not Berkeley time
- Also, it would be great if you could remember discussion time/TA :)

# Final Thoughts

Go back and look at the "perspective" slide

I will repeat this before (and after) every exam —

"One test will not define who you are and whether or not you'll be a successful computer scientist."